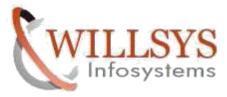

## TASKS ON HANA ADMINISTRATION

- 1. SAP HANA Architecture and In Memory Computing.
- 2. Installation of SAP HANA 2.0 SP03.
- 3. Installation of SAP HANA 2.0 SP01 /SP02/SP03 with ERP, CRM, SRM and SCM Systems.
- 4. HANA Installation on SUSE Linux 12 SP03 after checking the Prerequisites.
- 5. Installation of HANA Studio and HANA Client and Establish Connectivity with database.
- 6. SAP HANA database Upgrade from SPS09 to SPS10.
- 7. SAP HANA database Upgrade from SPS10 to SPS11.
- 8. SAP HANA database Upgrade from HANA 1.0 to HANA 2.0
- 9. Migration of Oracle and MS SQL to HANA Database using SWPM.
- 10. Migration of Oracle Database to HANA Database using the database migration option (DMO) as part of software update manager (SUM).
- 11. Daily Checklist of HANA Database.
- 12.HANA Sizing to define the Memory, CPU and Storage.
- 13.HANA Server Components.
- 14. Migration of Statistics Server into embedded Index Server.
- 15. Conversion Single Database to Multi Tenant database.
- 16. Creation of Tenant Databases based on requirement.
- 17. Adding Single and Multitenant databases to HANA Studio.
- 18.HANA Backup and Recovery as Part of the Tape Consistency.
- 19. Managing and monitoring Memory Physical, Virtual, resident and Peak Memories.

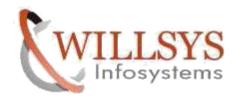

- 20. Tracing the Runtime Issues and Resolve the HANA Start-Up Issues(space and Memory).
- 21.Identifying the issues related to HANA Start up and Diagnosed using Diagnosis Option
- 22. Assigned Roles for Platform and Application Life Cycle Management.
- 23. Setup password Rules to Hardening the System.
- 24. Performing Backup up of Tenant databases.
- 25. Working on SAP HANA DBA Cockpit using UX(Fiori) (/sap/HANA/admin/cockpit).
- 26. Reset the password of System User.
- 27. Configuring parameters for HANA Database using Global.ini (configuration).
- 28.Installation of permanent License and deleted old license keys and enhanced the license based on Memory from service Market Place, through HANA studio.
- 29. Setting up the Index Server, memory and other Performance related Parameters.
- 30. Assigning and granting the roles related to System, Object catalogs, Objects, IDE, HANA Admin Cockpit, ALM and PLM.
- 31. Working on the Alerts and Diagnosis Files to Check the Errors.
- 32. Monitoring the Status and resource usage of all system components, for example, Name server, Index server, and so on.
- 33. Monitoring the Alerts issued by the system in relation to its status, performance, and resource consumption.
- 34. Monitoring the Disk space consumed by system processes for the various storage types (data, log, and trace).

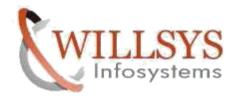

- 35. Performing Capacity planning for HANA Database.
- 36. Working on Hana Migrations from Different database vendors such as Oracle and SQL Server.
- 37. Monitoring file system space, database allocation, etc.
- 38.Installation of HANA Addons Using hdbalm at command line,like HANA Product Add-ons (TM,GRC,EWM).
- 39. SAP HANA System Start and Stop (HANA Studio and OS Level).
- 40.Row Store Tables to Column Store tables Conversion based on Requirement.
- 41. HANA Administration Using HANA Studio.
- 42.HANA PLM.
- 43.HANA ALM.
- 44.Backup administration and monitoring tasks such as Monitor the progress of a running backup, Start and cancel a backup, Review the most recent successful backup, Configure backup settings, Monitor the backup catalog, Remove data and log backups from the backup catalog, and also physically delete data and log backups, View the backup log file.
- 45. Monitoring the System performance, for example, by analyzing performance indicators such as expensive statements, running threads, and load history.
- 46. Migration HANA content from development, testing environment to Production environment using delivery units.
- 47. Establishing, implementing, and testing disaster recovery and business continuity techniques for SAP HANA.
- 48. Monitoring file system space, database allocation, etc.
- 49. Providing efficient database environment to maximize productivity and improve performance.

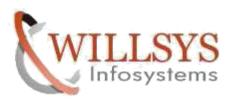

- 50. Adding user to SAP HANA System, Exporting/ Importing SAP HANA System.
- 51. Installed Hana Addons using hdbalm at command line.
- 52. Managing Table in SAP HANA and Scaling SAP HANA System
- 53. SAP ERP Installation with SAP HANA Database.
- 54. Performing System Copy (Heterogeneous and Homogeneous).
- 55. SAP HANA Product Add-ons (TM, GRC, EWM).
- 56. Deploying Hana Delivery Units.
- 57. SAP HANA System Start and Stop (HANA Studio and OS Level).
- 58. Adding Single and Multitenant Databases to Hana Studio.
- 59. Monitor the Systems Using Systems Monitor.
- 60. Security Administration Tasks: Create, change, and delete database users, Create, change, and delete roles in run-time, Grant and revoke privileges/roles to/from users and roles, Configure the password policy and the password blacklist, View procedures and calculation views in the Authorization Dependency Viewer.
- 61. Installation of Hana on SAPERP, Netweaver 7.5, S4HANA.
- 62. Installation SAP Netweaver 7.5 on Windows and SQL Server.
- 63. Exporting the Netweaver 7.5 towards Hana Database Migration.
- 64. Importing the Netweaver 7.5 Export in Hana Database.
- 65. Installation Hana in Single Container Mode and MultiContainer Mode.
- 66. Converting Single Hana Database to Multitenant Database.
- 67. Creating, Starting, Stopping and Dropping the Tenant databases.
- 68. Performing Backup of Hana Database and Log Backup.

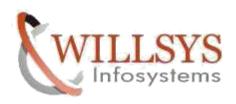

- 69. Working with Delta backup (Incremental and Delta backups).
- 70.Installed HANA Studio both on Windows and Linux Systems and Connected to Hana Database on Port 3nn15.
- 71.Installation of SAP S4hana 1709.
- 72. Installation of SAP HANA Cockpit 2.0.
- 73. Configure and Open SAP HANA Cockpit 2.0.
- 74. Configure and Monitoring Disaster Recovery SAP HANA 2.0.
- 75. Installation of solution manager 7.2 with Hana 2.0.